## Google Drive

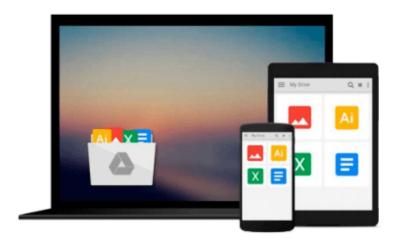

# **Introduction to Business**

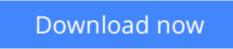

Click here if your download doesn"t start automatically

## **Introduction to Business**

#### **Introduction to Business**

In every job, in every career, we use important business concepts. Whether your students become professional athletes, managers, CEOs, or journalists, they will need good decision-making skills. Skills that will help them work with others in a professional manner, manage and organize their work, and manage other employees. Madura's INTRODUCTION TO BUSINESS 4e introduces students to these concepts and shows how they enhance good business decision-making. Through lively examples, Madura emphasizes key core skill areas including, Decision-Making and Planning, Teamwork, Technology, and Communication. It's up to you to help your students learn how to make the best decisions possible when they enter the business world.

**<u>Download</u>** Introduction to Business ...pdf

**Read Online** Introduction to Business ...pdf

#### From reader reviews:

#### **Helen Turner:**

Inside other case, little individuals like to read book Introduction to Business. You can choose the best book if you want reading a book. Providing we know about how is important the book Introduction to Business. You can add information and of course you can around the world by just a book. Absolutely right, simply because from book you can understand everything! From your country till foreign or abroad you can be known. About simple issue until wonderful thing you are able to know that. In this era, we could open a book or searching by internet product. It is called e-book. You should use it when you feel bored to go to the library. Let's go through.

#### Markus Walker:

The book Introduction to Business can give more knowledge and also the precise product information about everything you want. Exactly why must we leave the good thing like a book Introduction to Business? Several of you have a different opinion about book. But one aim this book can give many information for us. It is absolutely correct. Right now, try to closer with the book. Knowledge or info that you take for that, you could give for each other; it is possible to share all of these. Book Introduction to Business has simple shape but the truth is know: it has great and large function for you. You can appear the enormous world by available and read a e-book. So it is very wonderful.

#### **Eliseo Watkins:**

What do you with regards to book? It is not important to you? Or just adding material when you need something to explain what your own problem? How about your time? Or are you busy man? If you don't have spare time to accomplish others business, it is make one feel bored faster. And you have extra time? What did you do? All people has many questions above. They should answer that question mainly because just their can do that. It said that about reserve. Book is familiar on every person. Yes, it is correct. Because start from on jardín de infancia until university need this particular Introduction to Business to read.

#### Leona Tidwell:

The event that you get from Introduction to Business will be the more deep you rooting the information that hide within the words the more you get interested in reading it. It does not mean that this book is hard to know but Introduction to Business giving you buzz feeling of reading. The author conveys their point in selected way that can be understood by anyone who read it because the author of this book is well-known enough. This book also makes your vocabulary increase well. So it is easy to understand then can go together with you, both in printed or e-book style are available. We recommend you for having this kind of Introduction to Business instantly.

Download and Read Online Introduction to Business #7YP3MB2KW4L

### **Read Introduction to Business for online ebook**

Introduction to Business Free PDF d0wnl0ad, audio books, books to read, good books to read, cheap books, good books, online books online, book reviews epub, read books online, books to read online, online library, greatbooks to read, PDF best books to read, top books to read Introduction to Business books to read online.

#### **Online Introduction to Business ebook PDF download**

#### **Introduction to Business Doc**

Introduction to Business Mobipocket

**Introduction to Business EPub**